$(1)$ 

 $\overline{2}$ 

1. ビデオ素材『あうんでいこう!』の制作意図

 $, 1999$  (4)

 $(3)$ 

れている点、また、各問題-解答が「場面」「文型(構造)」「機能」の3つの次元から検

 $1997$ 

 $,1989$   $,1993$ 

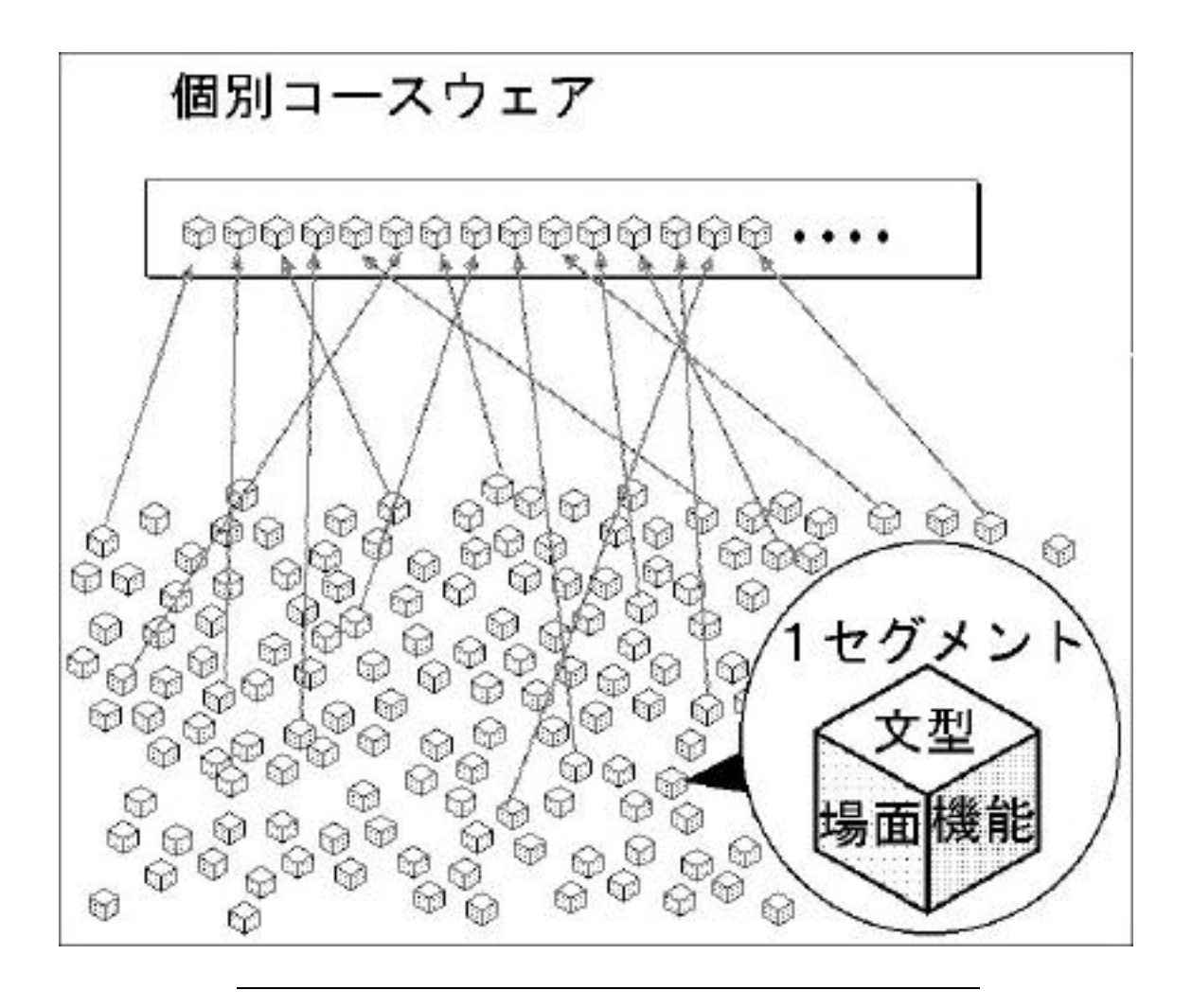

2. WEBSTER COMPANY

QuickTime<sup>(5)</sup>

 $2 - 1$ .

 $\overline{\text{AM}}$ 

QuickTime **EXACTIME** JavaScript

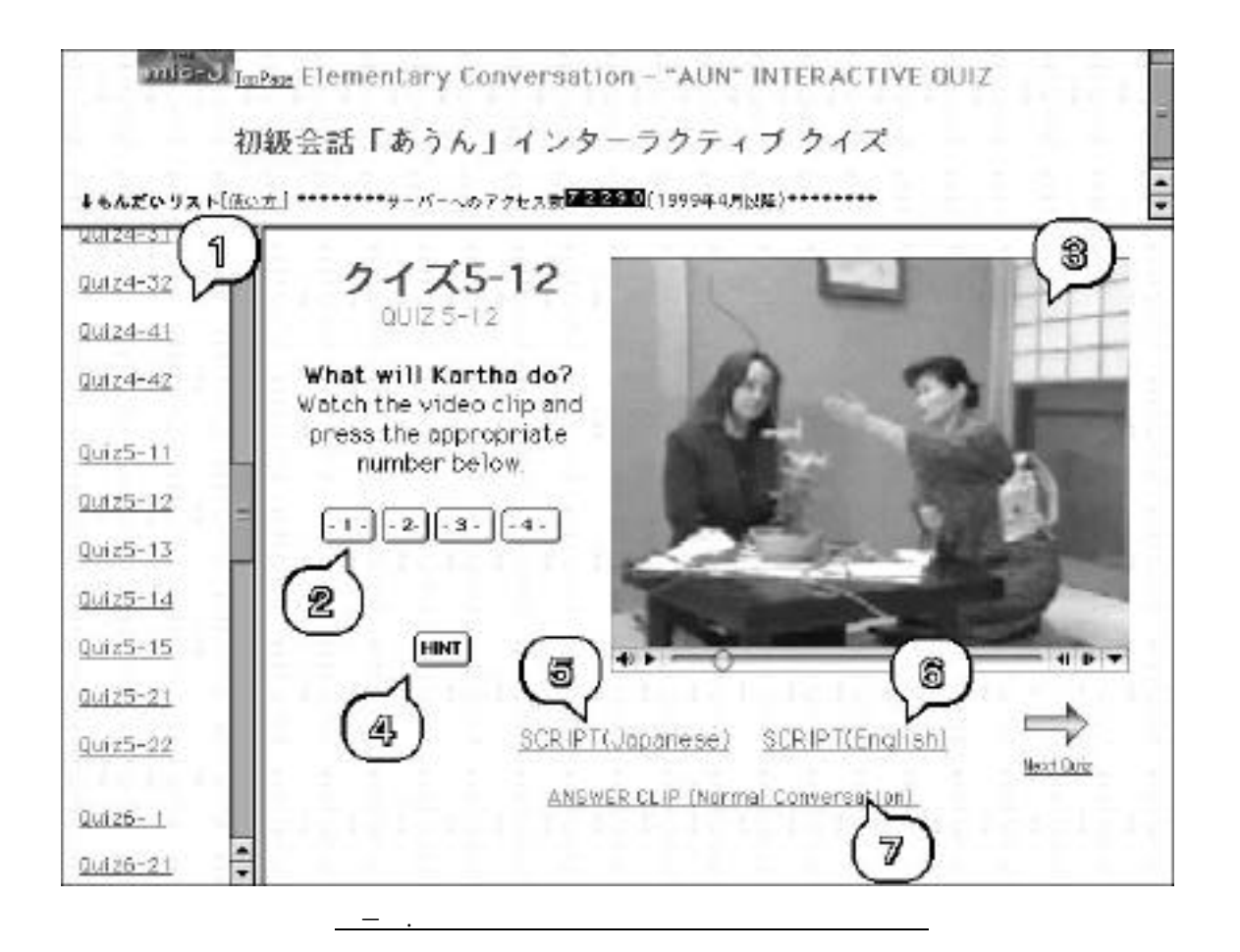

ームにクイズが自動表示され自動再生が開始する(図-2参照)

## UNIT5-12 In a Japanese-style room

 $\frac{1}{2}$ 

Kartha is learning "Ikebana"(flower arrangement) from Japanese A. Kartha asks Japanese A to check her arrangement.

表-1.英語スクリプトの例

 Kartha: Sense:, onegai-shimasu. Japanese A: Totemo ii-desu-ne. Demo, kono eda-ga chotto nagai-desu-ne. Koko-dake-desu-ne. Kartha: A, hai. Question: What will Kartha do? 1. Take the suggested branch out, cut it short, and get it back in the vase. 2. Take the suggested branch out and put it in the bin. 3. Take the suggested branch out and put a long branch in the vase.

 4. Take the suggested branch out, cut it very short, and put it back in the vase.

 $\blacksquare$ embed

QuickTimeMOV  $\rm AM$   $\rm MPCA$ 

1. QuickTimeMOV 2. AVI 3.  $\Omega$ uickTimeMOV  $4$  AVI  $5$ .  $6.$   $7.$ 

2002 10 15 10  $^{(6)}$  2  $^{20}$  30 30  $\frac{1}{1}$  8  $\frac{1}{01}$  $1-10$  2 3  $4-11$ 

 $\overline{4}$  and  $\overline{2}$  $\mathbf 1$ 

 $3-1$ .

 $3-2$  $1/2$   $1$   $6$  $\mathrm{Qu}\, \mathrm{c}\mathrm{k}\mathrm{T}\mathrm{i}\,\mathrm{me5}\ \mathrm{O}$ 

 $6$ 

 $1 \t\t PC$  2

 $3-3$  $(10$  9  $)$ 

 $\frac{1}{2}$ 

 $1)$  $2)$ 

 $3)$ 

1)

 $2)$  $3)$  $\overline{4}$  $5)$  $6)$  $\gamma$  $5)$ ( : )<br>
( ) ( "What will Marco say?")  $($  $\Theta$ )  $\alpha$ 

 $\gamma$ 

 $\mathbf{1}$ 

 $\frac{1}{1}$ 

 $10$ 1  $\sim$  2

 $\mathbf 1$ 

## $\ddot{\theta}$  7)  $\ddot{\theta}$  40

 $\tau$ 

 $1 \quad 1$ 

 $3)$ 

 $($   $\vdots$ 

 $1-1$ 

JavaScript

 $\overline{\phantom{a}}$ 

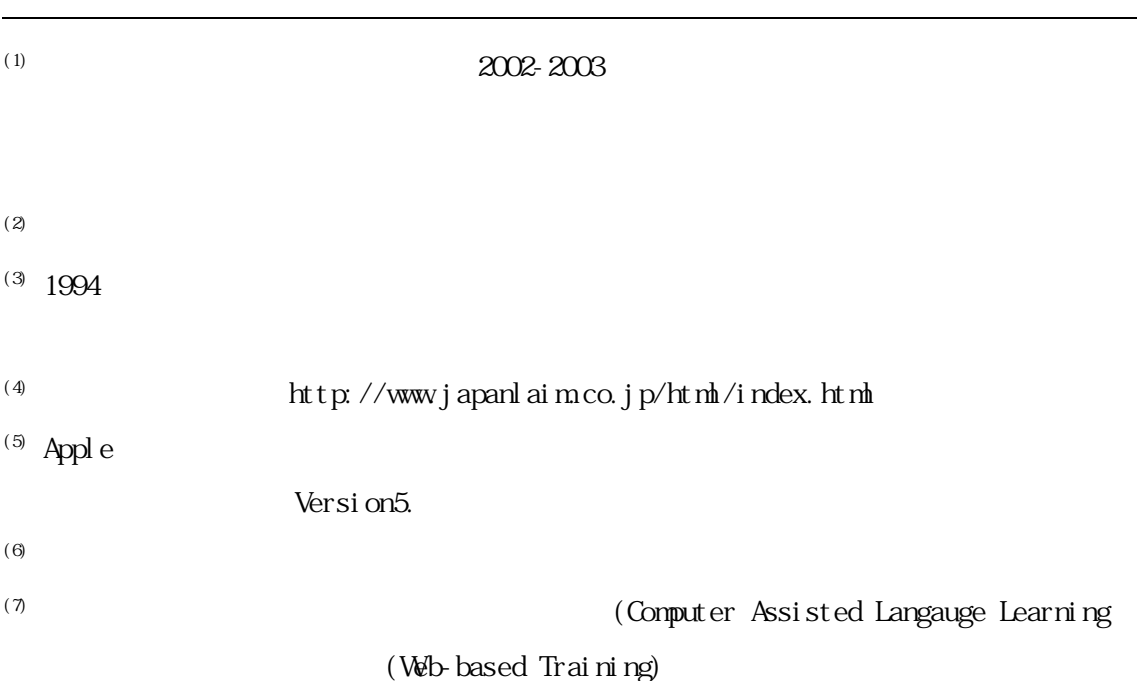

5-8

岡崎敏雄(1989)『日本語教育の教材-分析・試用・作成-』アルク

301 1-19